## How To Install Mac Os X In Virtualbox On <u>Ubuntu 12.04</u> >>>CLICK HERE<<<

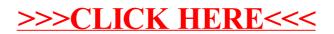